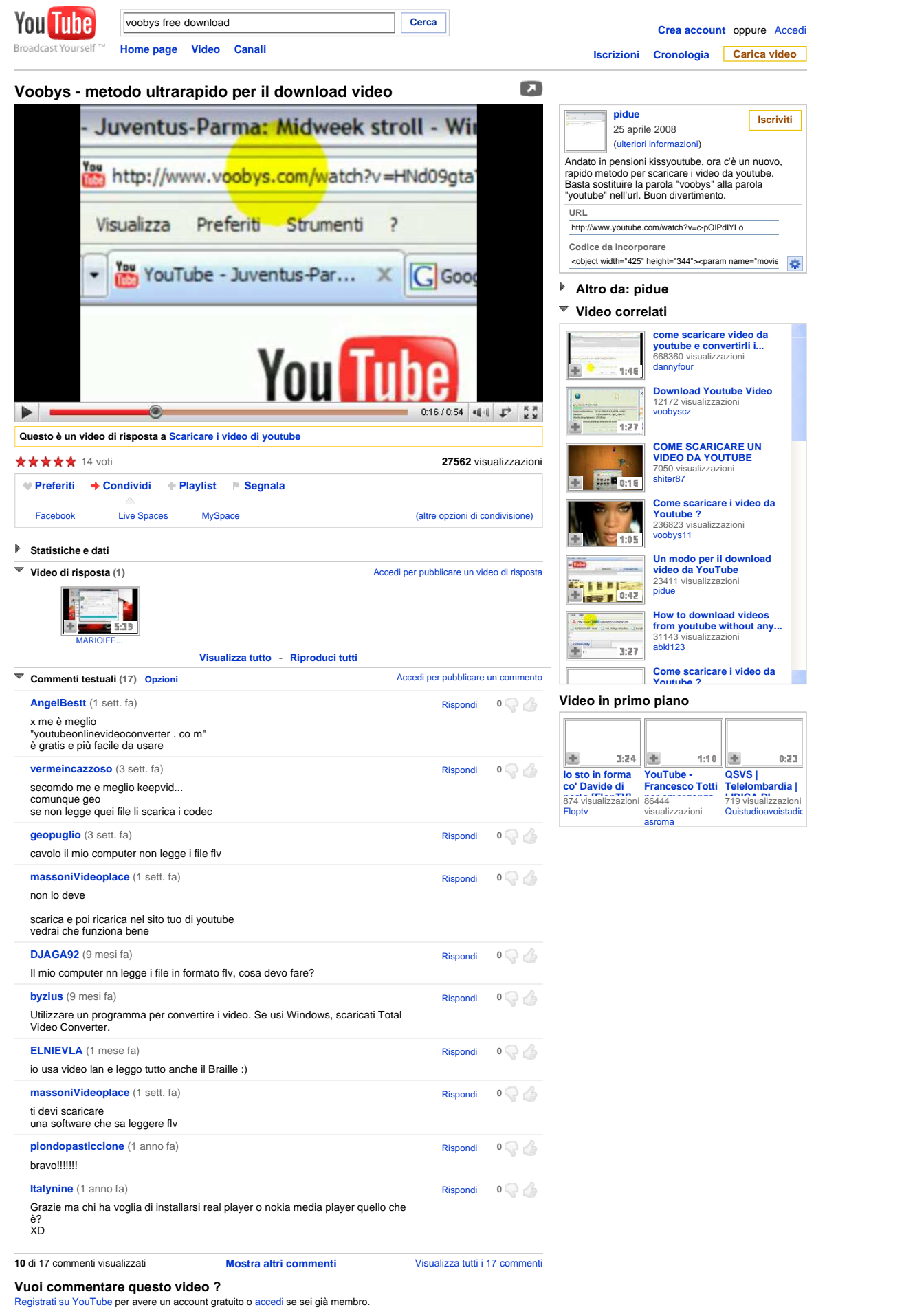

Guida Informazioni Sicurezza Privacy Termini Copyright Partner Sviluppatori Pubblicità Lingua: Italiano Luogo: Italia Modalità di protezione: Disattiva